**Adobe Photoshop CC 2015 Crack + Activation Code License Code & Keygen Free Download [32|64bit]**

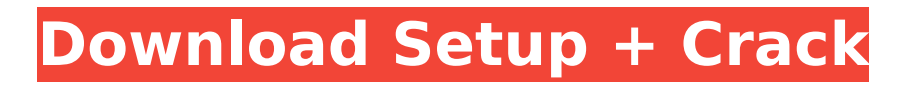

# **Adobe Photoshop CC 2015 Crack+ Free Download [Win/Mac] [Updated]**

Always read the tutorials. Many users post image samples, along with the tutorials, that show how to use each feature. You may find that your images have some common features or are using some features in the same area that you had no idea existed. Because layers play an important role in image editing, we start by talking about layers. Then we explain how to work with the Layers panel. Next, we examine how to apply adjustment layers and how to import and export. Finally, we talk about managing layers and how to change their order. In Chapter 5, we show you the basics of the Layer palette and how to view it. You can create new layers there, but the Layer palette is the place to manage existing layers. We show you how to move layers, create layer sets, and more. ## Getting to Know Layers Photoshop's layer system makes it possible to create composite layers that can hold layers of information of various types. Layers combine to form a layer mask that can contain other layer masks as well as paths, bitmap layers, and vector layers. Figure 3-1 shows the Layers panel. The layers have been rearranged and moved, and the layers on which the mask is applied have been darkened. Notice that the layer name is shown, but the gray area in the layer mask does not have a name. Layer masks themselves do have names. We explain how to create and edit layer masks and name them later in this chapter. Photoshop lets you view and work with layers. One thing that you can do with layers in Photoshop is display or hide them so that only the ones you want to work with are visible. Other things you can do with layers are access information about them, add them, and change the order in which they appear. To begin working with layers, open the Layers panel, as shown in Figure 3-1. Figure 3-1: The Layers panel is a great place to begin working with layers.

### **Adobe Photoshop CC 2015 Crack+ Product Key Full Download**

Photographers use Photoshop for all of the same reasons that graphic designers use Photoshop. It's fast. It's powerful. It can do things the photographer can't do with other software. It is the classic tool for the professional. If you find this article useful, please consider supporting us on Patreon. The tutorial below will teach you to edit a picture with Photoshop Elements. Enjoy! — Photoshop Elements Photoshop Elements is the replacement for Photoshop Elements for \$19.99. It is designed for photographers, graphic designers, and hobbyists and is marketed as an editor for all of these, but this is a technically challenging software for amateurs. It is not for people who are new to image editing and would like a basic editor with more features than that of Gimp, Paint.net, etc. You are either a photoshopper or you aren't. It's not a half-way house. It is likely to give you the best results of any image editor if you do not have the time or patience to learn the editor's functions and understand its limitations. A Mini-tutorial for those who are new to Photoshop Elements 1. How to load a picture into Photoshop Elements Start by opening an image of something that you will edit, crop, or blur. From the file menu bar, select Image, and then open the file. 2. How to crop an image First, load the file into Photoshop Elements. Then, you can crop a photo into different shapes and sizes depending on what you need. From the crop tools menu, select Crop. Then, select the shape you would like from the pop-up menu. In order to make Photoshop Elements "crop" a photo, you must first load the picture into the program by clicking on the Image icon (the blue camera) at the top of the screen. Once the picture has been loaded into the program, the crop tool will appear. The crop tool is a rectangle that can be moved, rotated and resized to make precise cuts. You can do this by using the mouse or by using the tools in the crop tool bar. By clicking and dragging the rectangle tool, you can rotate the rectangle and can also move the rectangle by pressing and holding the left mouse button and dragging the rectangle. You can also resize the rectangle by clicking on 388ed7b0c7

## **Adobe Photoshop CC 2015 Free License Key**

Project Summary/Abstract Large follicles (LFs) as those greater than 300 millionths (mm) in diameter are rare in women. They occur in approximately.2% of women of reproductive age and appear in the follicular phase of the menstrual cycle in women with polycystic ovary syndrome (PCOS). Only a few LFs have been biopsied in published studies; how many of these women already have LFs when they are first evaluated by physicians has not been clearly reported. Given the low prevalence of these large LFs, the identification of women with LFs requires a detailed evaluation to avoid missing out on these potentially important biomarkers of PCOS. However, few data are available to guide physicians in the evaluation of patients with PCOS by means of measurement of androgens and sex hormonebinding globulin (SHBG), which may be abnormal in this setting, and history taking to determine parity, menstrual irregularity, signs of hyperandrogenemia, presence of acne or hirsutism, and history of infertility or obesity. Furthermore, only a few prognostic studies have been conducted to determine the correlation between baseline androgen levels and the likelihood of spontaneous ovulation in women with LFs. In this trial, 240 women with androgen excess (25% obese, 25% with hirsutism, 25% with acne, and 25% of oligo-anovulatory women) will undergo detailed measurements of androgens (hormones), SHBG, and baseline characteristics. The analyses will address the following aims: 1) Determine how many women have LFs and at what age they are initially observed by physicians; 2) assess how many women have LFs during sequential measurements in a 2-year longitudinal study; 3) test the ability of LH, FSH, and androgens to identify women who have LFs; and 4) examine the correlation between baseline LH and baseline androgens with spontaneous maturation of LFs.Serologic evidence for subclinical bovine herpesvirus 1 infection in calves in Finland: Interrelationships between age, sex, and region of origin. A survey was undertaken to assess the exposure of calves to bovine herpesvirus 1 (BHV-1) in the Finnish calf population between 1992 and 2001. Serum samples were collected from both clinically healthy calves ( $n=450$ ) and from clinically ill calves ( $n=235$ ) from the Finnish Ministry of Agriculture and Forestry (MAFF), large-scale dairy calves (n=196

### **What's New in the Adobe Photoshop CC 2015?**

{ "images" : [ { "idiom" : "universal", "scale" : "1x" }, { "idiom" : "universal", "filename" : "compose@2x.png", "scale" : "2x" }, { "idiom" : "universal", "filename" : "compose@3x.png", "scale" : "3x" } ], "info" : { "version" : 1, "author" : "xcode" } }Q: Error when building CocoaPods I just updated my Mac (Mojave) to 10.14.3 and now I can't build any of my local pods. I receive the following error: ld: library not found for -lPods-SOVersion clang: error: linker command failed with exit code 1 (use -v to see invocation) make[2]: \*\*\* [libPods.a] Error 1 make[1]: \*\*\* [Pods/Pods.xcconfig/project-explicit/build-configurations/libPods.a] Error 1 make: \*\*\* [PROJECTS\_CONFIGURED\_2: libPods.a Pods/Pods.xcconfig] Error 2 I tried updating to the latest version of Xcode, 10.1, 10.1.1 and 10.2. The only difference I could see is that I didn't have to set the "Run path" setting to "\$(SDKROOT)", which seemed to cause other issues when adding libraries. I'm not sure if the problem is that I'm missing a library or if this is somehow a Swift-specific issue. A: It appears that it was a combination of issues that finally made me take a look at the Pods project. It was taken down. I don't have all the details on that, but have at least been able to get

# **System Requirements:**

Minimum: OS: Windows XP (SP2) Processor: Dual Core 2.5 GHz or AMD Athlon XP 2200+ Memory: 512 MB RAM Graphics: DirectX 9-compatible video card with 256 MB of VRAM, any version of the official nVidia or ATI drivers for Windows XP Recommended: OS: Windows Vista (SP2) Processor: Dual Core 2.5 GHz or AMD Athlon XP 2600+ Memory: 1 GB RAM Graphics: DirectX 9-compatible video

[https://www.taunton-](https://www.taunton-ma.gov/sites/g/files/vyhlif1311/f/uploads/arpa_presentation.april_2022_-_final_final_0.pdf)

[ma.gov/sites/g/files/vyhlif1311/f/uploads/arpa\\_presentation.april\\_2022\\_-\\_final\\_final\\_0.pdf](https://www.taunton-ma.gov/sites/g/files/vyhlif1311/f/uploads/arpa_presentation.april_2022_-_final_final_0.pdf) <https://okna113.ru/adobe-photoshop-cc-2019-version-20-crack-full-version-keygen-free/> <http://www.ndvadvisers.com/wp-content/uploads/2022/07/chablad.pdf> [https://www.anastasia.sk/wp-content/uploads/2022/07/Adobe\\_Photoshop\\_2021\\_Version\\_2241-1.pdf](https://www.anastasia.sk/wp-content/uploads/2022/07/Adobe_Photoshop_2021_Version_2241-1.pdf)

[https://ipayif.com/upload/files/2022/07/ATlnLYse651vPEFykGBu\\_05\\_1ba4da1f27253112981e24b390f](https://ipayif.com/upload/files/2022/07/ATlnLYse651vPEFykGBu_05_1ba4da1f27253112981e24b390fc8646_file.pdf) [c8646\\_file.pdf](https://ipayif.com/upload/files/2022/07/ATlnLYse651vPEFykGBu_05_1ba4da1f27253112981e24b390fc8646_file.pdf)

<https://www.enveth.gr/advert/photoshop-2021-version-22-crack-keygen-free-for-windows/> <http://iptvpascher.com/?p=31464>

<http://www.rosesebastian.com/?p=25077>

<https://recreovirales.com/photoshop-2021-version-22-5-1-activation-win-mac/>

<https://www.spinergo.com/wp-content/uploads/2022/07/janeoni.pdf>

<https://comoemagrecerrapidoebem.com/?p=23149>

<https://fumostoppista.com/photoshop-2022-version-23-0-full-license-latest/>

<https://dogrywka.pl/photoshop-2021-version-22-5-license-key-full-for-pc/>

<https://hotelgallia.com/sites/default/files/webform/photoshop-2022-version-231.pdf>

[http://www.ndvadvisers.com/photoshop-cs6-product-key-and-xforce-keygen-torrent-activation-code](http://www.ndvadvisers.com/photoshop-cs6-product-key-and-xforce-keygen-torrent-activation-code-free-download-latest-2022/)[free-download-latest-2022/](http://www.ndvadvisers.com/photoshop-cs6-product-key-and-xforce-keygen-torrent-activation-code-free-download-latest-2022/)

<https://wakelet.com/wake/rjyB6XW4ie-6LnhKiLsct>

<https://corporateegg.com/photoshop-cs4-keygen-crack-serial-key-download-latest/>

[https://interiornearme.com/wp-content/uploads/2022/07/Adobe\\_Photoshop\\_2021\\_Version\\_2201.pdf](https://interiornearme.com/wp-content/uploads/2022/07/Adobe_Photoshop_2021_Version_2201.pdf)

<https://innovacioncosmetica.com/photoshop-crack-patch-serial-key-free-download-2022/>

[https://waappitalk.com/upload/files/2022/07/ojAIcN3LRmHDqt1vBmEZ\\_05\\_1ba4da1f27253112981e2](https://waappitalk.com/upload/files/2022/07/ojAIcN3LRmHDqt1vBmEZ_05_1ba4da1f27253112981e24b390fc8646_file.pdf) [4b390fc8646\\_file.pdf](https://waappitalk.com/upload/files/2022/07/ojAIcN3LRmHDqt1vBmEZ_05_1ba4da1f27253112981e24b390fc8646_file.pdf)

<https://sauvage-atelier.com/advert/adobe-photoshop-cc-2018-version-19-hacked-download/> https://www.berwynheightsmd.gov/sites/g/files/yyhlif301/f/uploads/business\_operating\_license\_blu\_lt [rhd\\_2016.pdf](https://www.berwynheightsmd.gov/sites/g/files/vyhlif301/f/uploads/business_operating_license_blu_ltrhd_2016.pdf)

[http://aocuoieva.com/wp-content/uploads/2022/07/Photoshop\\_2022\\_Crack\\_\\_Serial\\_Number\\_\\_LifeTime](http://aocuoieva.com/wp-content/uploads/2022/07/Photoshop_2022_Crack__Serial_Number__LifeTime_Activation_Code_Download_3264bit_Latest_2022.pdf) [\\_Activation\\_Code\\_Download\\_3264bit\\_Latest\\_2022.pdf](http://aocuoieva.com/wp-content/uploads/2022/07/Photoshop_2022_Crack__Serial_Number__LifeTime_Activation_Code_Download_3264bit_Latest_2022.pdf)

<https://www.surfcentertarifa.com/photoshop-2022-version-23-1-1-product-key-free-pc-windows/> [https://kjvreadersbible.com/adobe-photoshop-cc-2018-version-19-with-license-key-free-download](https://kjvreadersbible.com/adobe-photoshop-cc-2018-version-19-with-license-key-free-download-march-2022/)[march-2022/](https://kjvreadersbible.com/adobe-photoshop-cc-2018-version-19-with-license-key-free-download-march-2022/)

[https://scappy.bmde-labs.com/upload/files/2022/07/kK8AbPhjWhIvMfKaWbsa\\_05\\_1ba4da1f27253112](https://scappy.bmde-labs.com/upload/files/2022/07/kK8AbPhjWhIvMfKaWbsa_05_1ba4da1f27253112981e24b390fc8646_file.pdf) [981e24b390fc8646\\_file.pdf](https://scappy.bmde-labs.com/upload/files/2022/07/kK8AbPhjWhIvMfKaWbsa_05_1ba4da1f27253112981e24b390fc8646_file.pdf)

[https://vadim97r.wixsite.com/quitrosapdrag/post/adobe-photoshop-2021-version-22-win-mac](https://vadim97r.wixsite.com/quitrosapdrag/post/adobe-photoshop-2021-version-22-win-mac-updated-2022)[updated-2022](https://vadim97r.wixsite.com/quitrosapdrag/post/adobe-photoshop-2021-version-22-win-mac-updated-2022)

[http://keewoocons.yolasite.com/resources/Photoshop-2021-Version-2242-License-Key-For-Windows-](http://keewoocons.yolasite.com/resources/Photoshop-2021-Version-2242-License-Key-For-Windows-Latest.pdf)[Latest.pdf](http://keewoocons.yolasite.com/resources/Photoshop-2021-Version-2242-License-Key-For-Windows-Latest.pdf)

<https://up.imold.wang/2022/07/20220705030654449.pdf>

<http://fnaf-games.com/wp-content/uploads/2022/07/lothshan.pdf>